# AAAAAAA WAT **Financial**

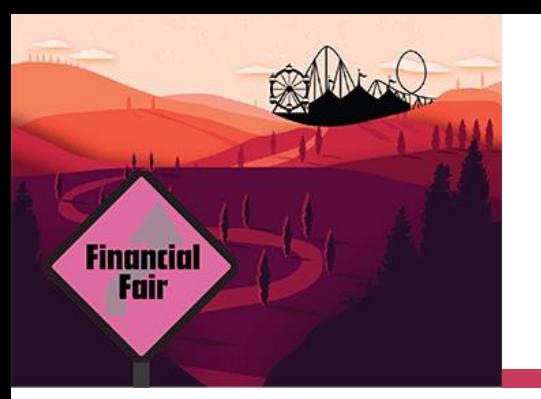

#### **Virginia Department of Criminal Justice Services**

# DeAndrea Williams Grants Management Section Grants Support Liaison

DeAndrea.Williams@dcjs.virginia.gov

804.371.5380

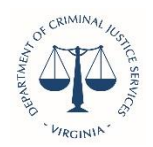

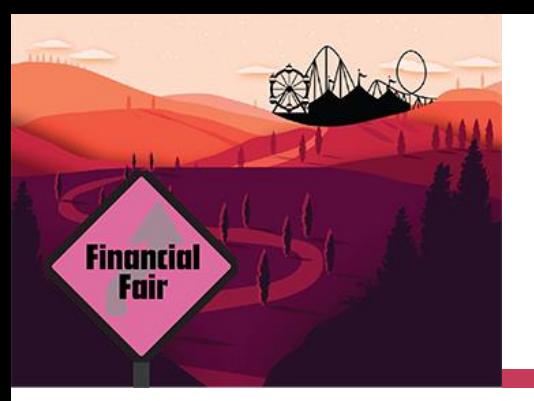

### **Housekeeping –**

### **Who Are We? What Do We Do?**

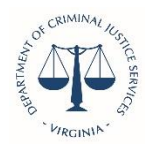

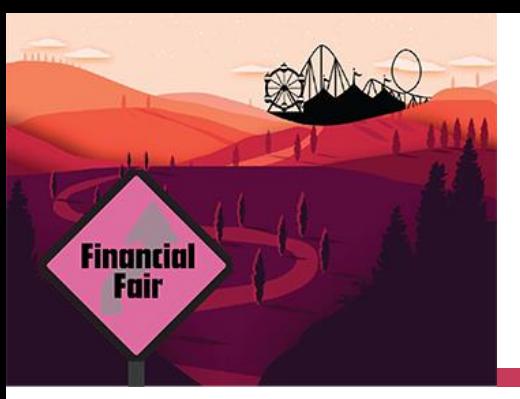

# **Grants Management**

The Grants Management section at DCJS is the State Administering Agent (SAA) for the State of Virginia.

 We distribute federal and state funding to localities, state agencies, and nonprofit organizations in the main areas of:

Adult Services/Corrections

Juvenile Justice

Victims Services

Law Enforcement

 We also perform a thorough evaluation and extensive review of all submitted grant applications, respond directly to subgrantees inquiries, and process all financial requests and administrative data.

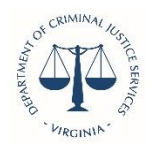

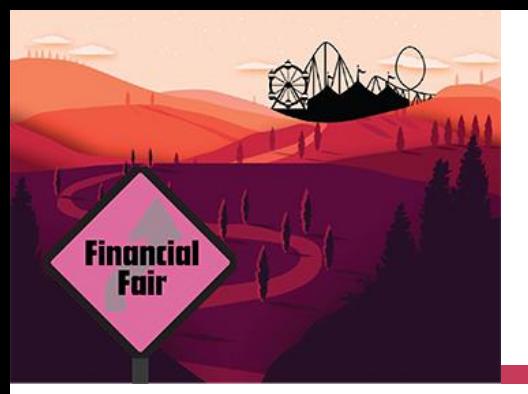

### **Staff**

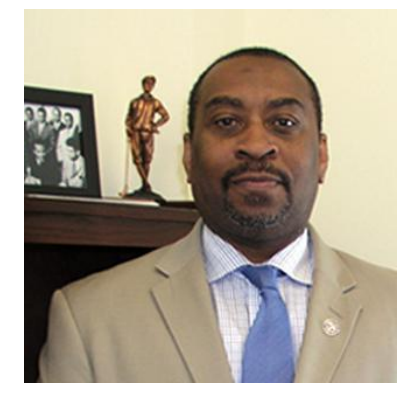

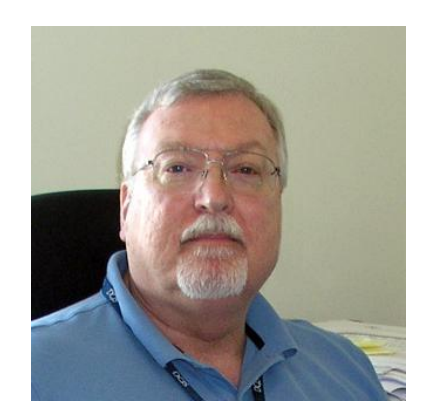

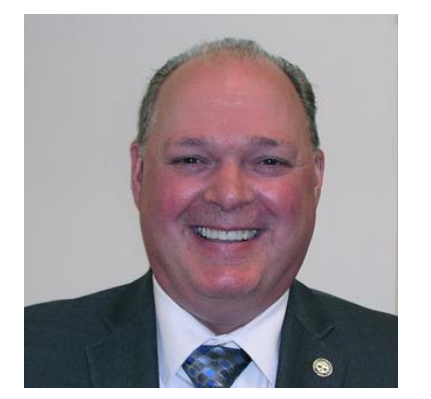

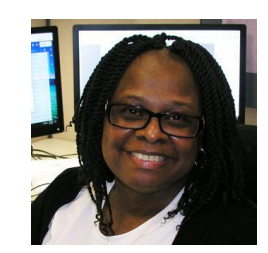

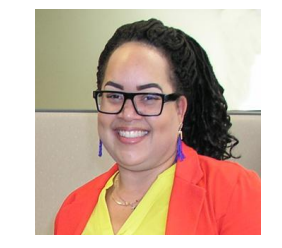

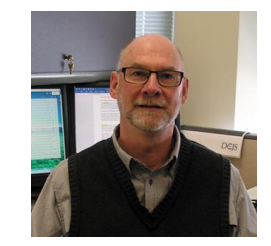

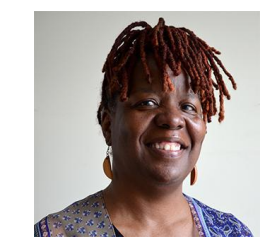

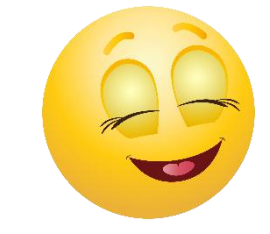

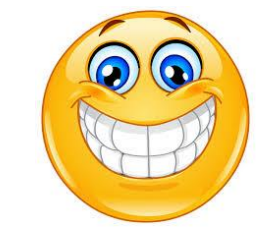

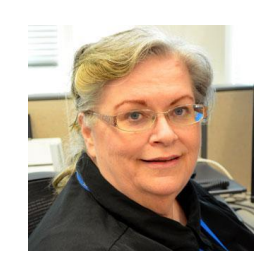

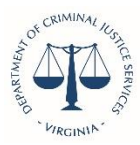

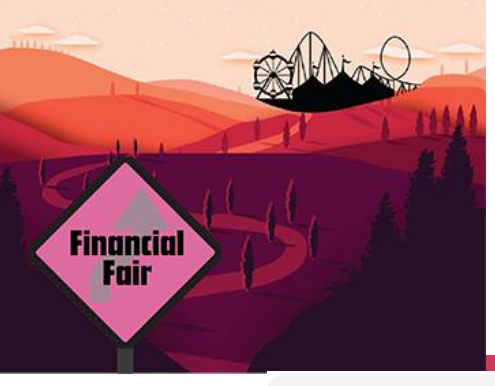

### **Where can you find us?**

dcis.virginia.gov/grants

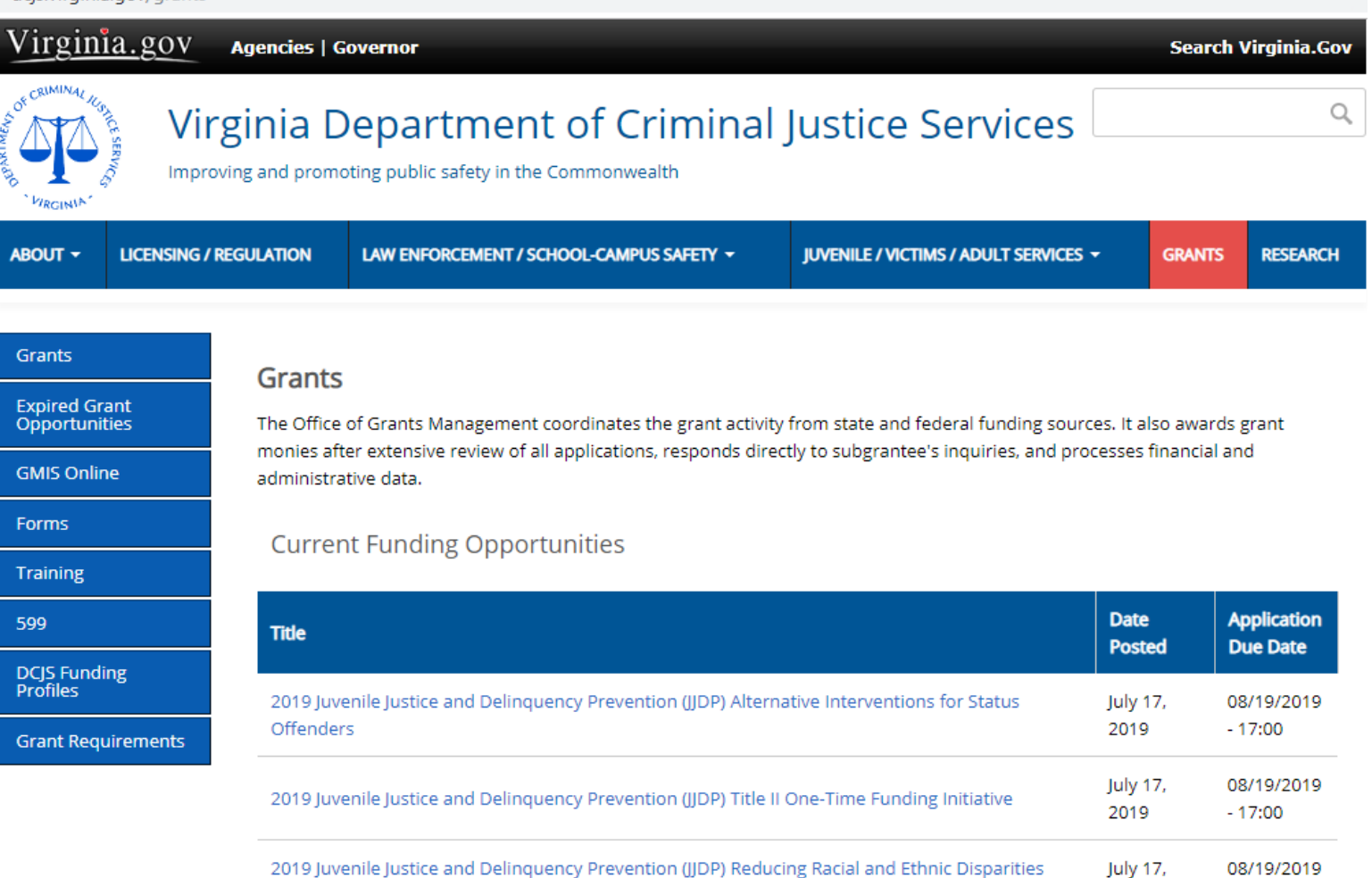

2019

 $-17:00$ 

(RED) in the Juvenile Justice System

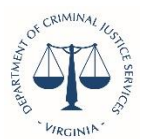

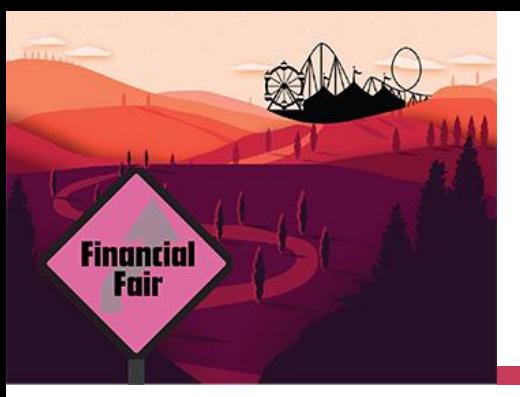

### **Grant Requirements**

#### dcjs.virginia.gov/grants/grant-requirements

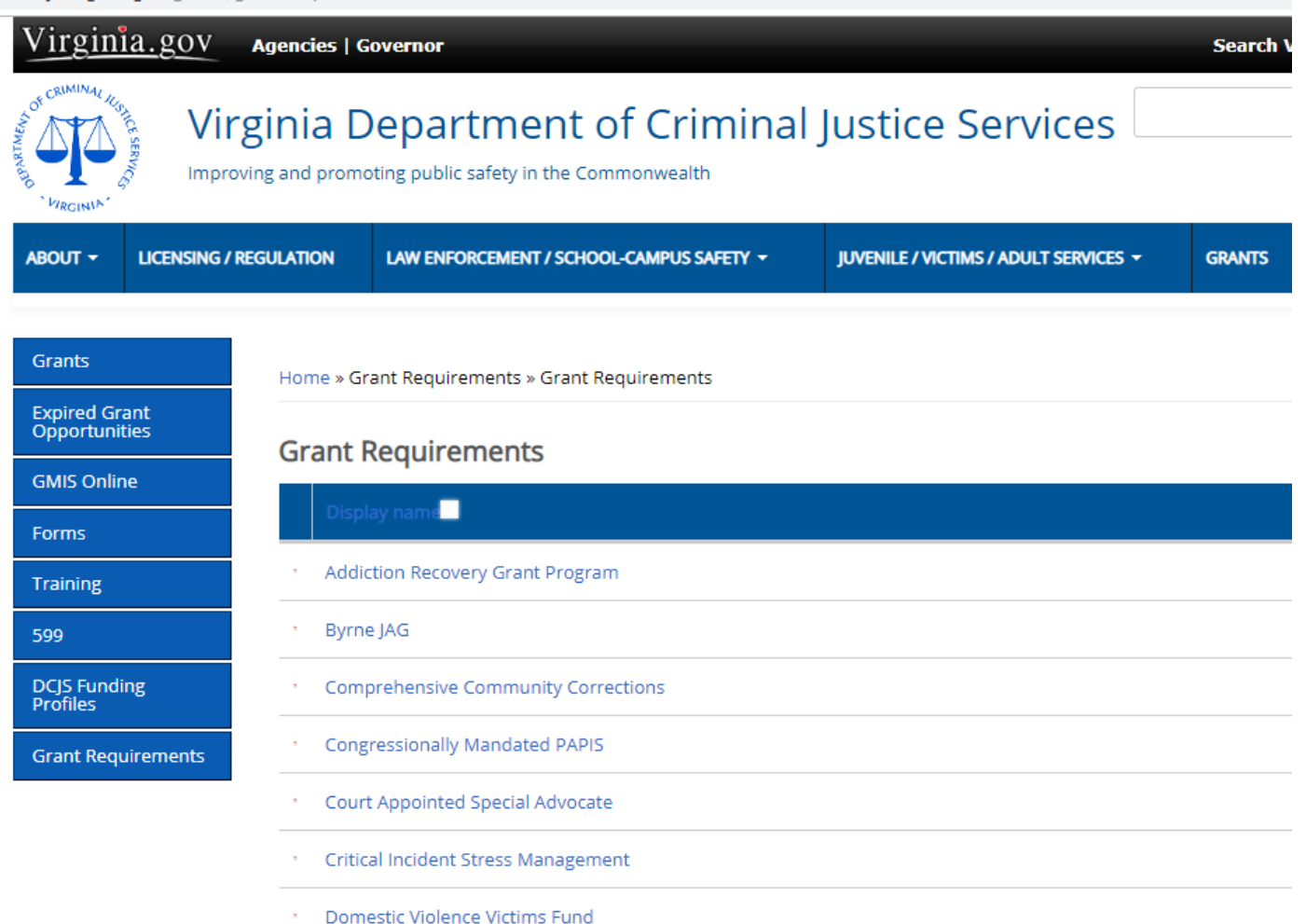

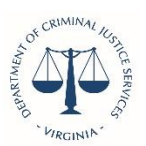

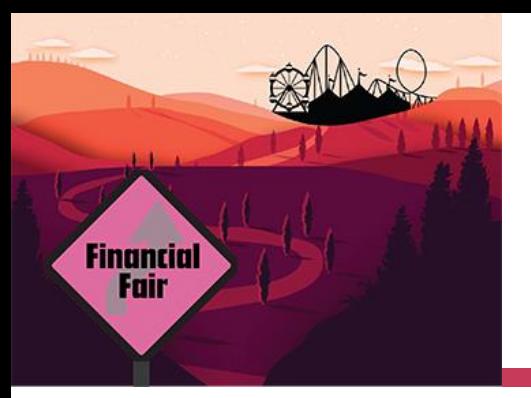

# **Managing Your Grant Online:**

**Grants Management Information System (GMIS)**

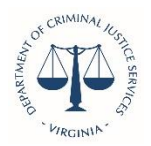

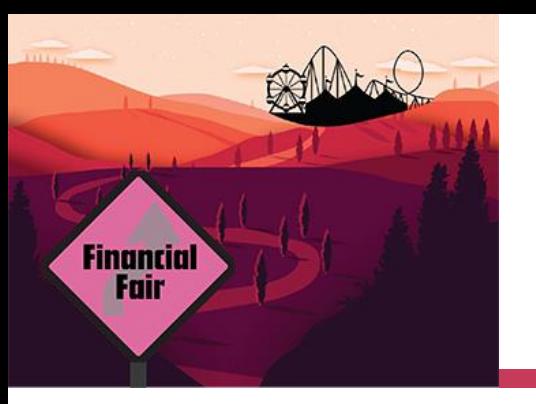

#### **NOW THAT YOU HAVE YOUR GRANT,** *What you need to do to get started?*

#### **Read your award document thoroughly.**

• Sign the Statement of Grant Award/Acceptance and send it back to grantsmgmt@dcjs.virginia.gov within 45 days.

#### **Submit all required Special Conditions.**

- Some Special Conditions are generic, not requiring any immediate action.
- Some Special Conditions require *action*. These are located on GMIS.

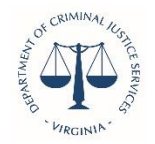

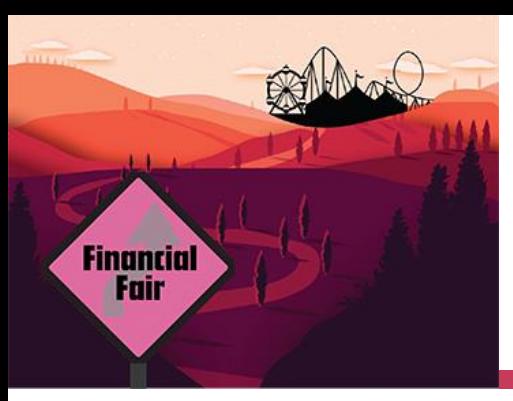

### **Entering GMIS Online**

July 17, 2:43 pm

#### Virginia Department of Criminal Justice Services

Improving and promoting public safety in the Commonwealth

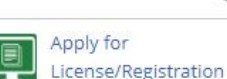

ABOUT -

**LICENSING / REGULATION** 

LAW ENFORCEMENT / SCHOOL-CAMPUS SAFETY ~

**JUVENILE / VICTIMS / ADULT SERVICES \*** 

**GRANTS RESEARCH** 

 $\Omega$ 

#### **Danville City Sheriff's Office Receives Fourth Award for VLEPSC Accreditation**

The Danville City Sheriff's Office was formally awarded their Fourth Award for VLEPSC Accreditation. Presenting the award were VLEPSC Commissioner, Sheriff Steve Draper, from the City of Martinsville Sheriff's Office, and DCJS Accreditation Center Program Manager, Derrick Mays. Congratulations to Sheriff Michael Mondul, members of the Danville City Sheriff's Office, and the community.

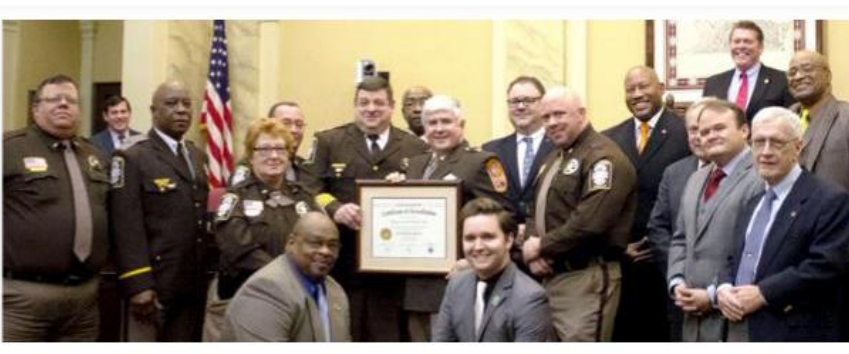

**GMIS Online** 

#### **Register for DCJS Trainings & Events Register Now DCJS Updates** [subscribe] **News** Conferences Upcoming Trainings **Grant Opportunities** Calendar 2019 Forum on Criminal Justice **Online Services** July 22, 11:26 am New Session Added: Defuse and Manage Difficult Situations in K-12 and Higher Education: School and Police Tactics That Work on October 23, 2019 in Abingdon, VA. Register Today! Apply for License/Registrat July 3, 8:52 am Registration Open: K-12 Threat Assessment: One Day Course in Tazewell, VA on August 7, 2019 **io** July 17, 4:01 pm Criminal Justice Directory Registration is now open for the "When Healing Hurts: Making Systematic Change to Address Vicarious Trauma".

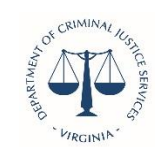

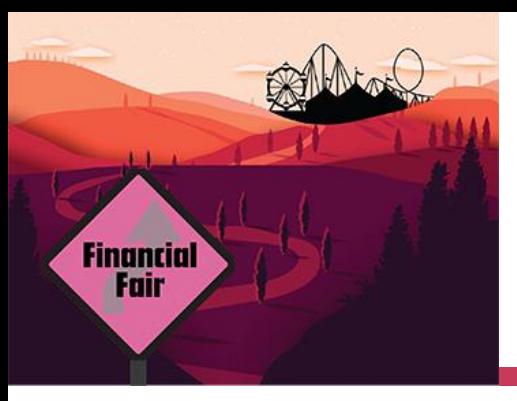

### **GMIS Online:** Login/Announcements

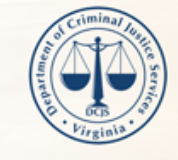

#### **VIRGINIA DEPARTMENT OF CRIMINAL JUSTICE SERVICES**

Improving and promoting public safety in the Commonwealth

#### **Welcome to Grants Management**

Please enter your Username and Password to access the Grants System

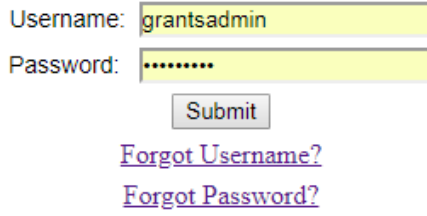

#### **ANNOUNCEMENTS**

• \*Quarterly financial reports are due in GMIS by the 12th working day after the end of the quarter. Reports should be filed even if there were no expenditures to report in the quarter. \*Source documentation must be retained and be available for inspection for all grant funded expenditures. \*Reported expenditures may not exceed approved budget amounts within budget categories. \*For awards comprised of Federal funds and required Match (General, Special, or Local funds), the percentage of Federal funds expenditures must not exceed the percentage stipulated in the award, even if the full award amount is not expended. "Grantees may only charge to the award allowable costs incurred during the grant period of performance. All properly incurred obligations must be liquidated no later than 90 days after the end of the award. No new obligations may be made during the liquidation period. For any questions regarding the following information, please contact our Fiscal Grant Monitor, Andrew Wooldridge at andrew.wooldridge@dcjs.virginia.gov or (804) 225-1863.

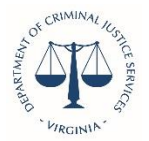

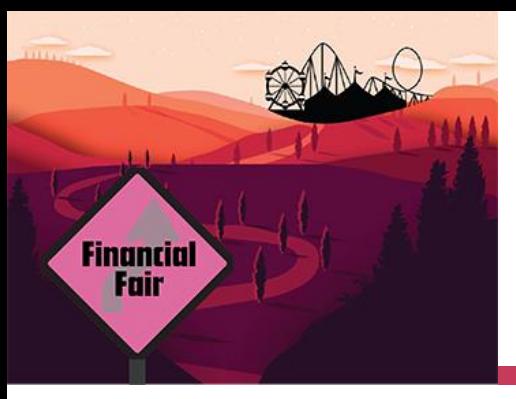

### **GMIS Online: Enter Existing Grant Number**

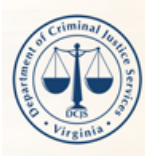

**VIRGINIA DEPARTMENT OF CRIMINAL JUSTICE SERVICES** 

Improving and promoting public safety in the Commonwealth

#### Grants Management Information System

Enter an Existing Grant: **Submit** 

(Grant Number format: 00-X0000XX00)

If you have questions concerning the status of your reports or requests, please refer to the View Status menu options for each grant number. These options will provide a screen showing your report/request and its status. Please check here first PRIOR to calling DCJS.

#### **Additional Options**

Financial Officer: Manage Users

Logout

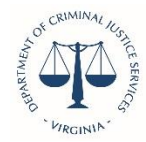

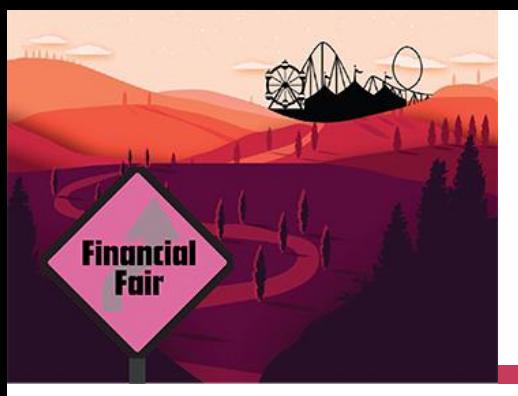

#### **GMIS Online: Main Menu**

Drin

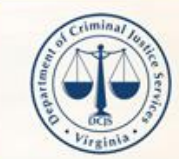

#### **VIRGINIA DEPARTMENT OF CRIMINAL JUSTICE SERVICES**

Improving and promoting public safety in the Commonwealth

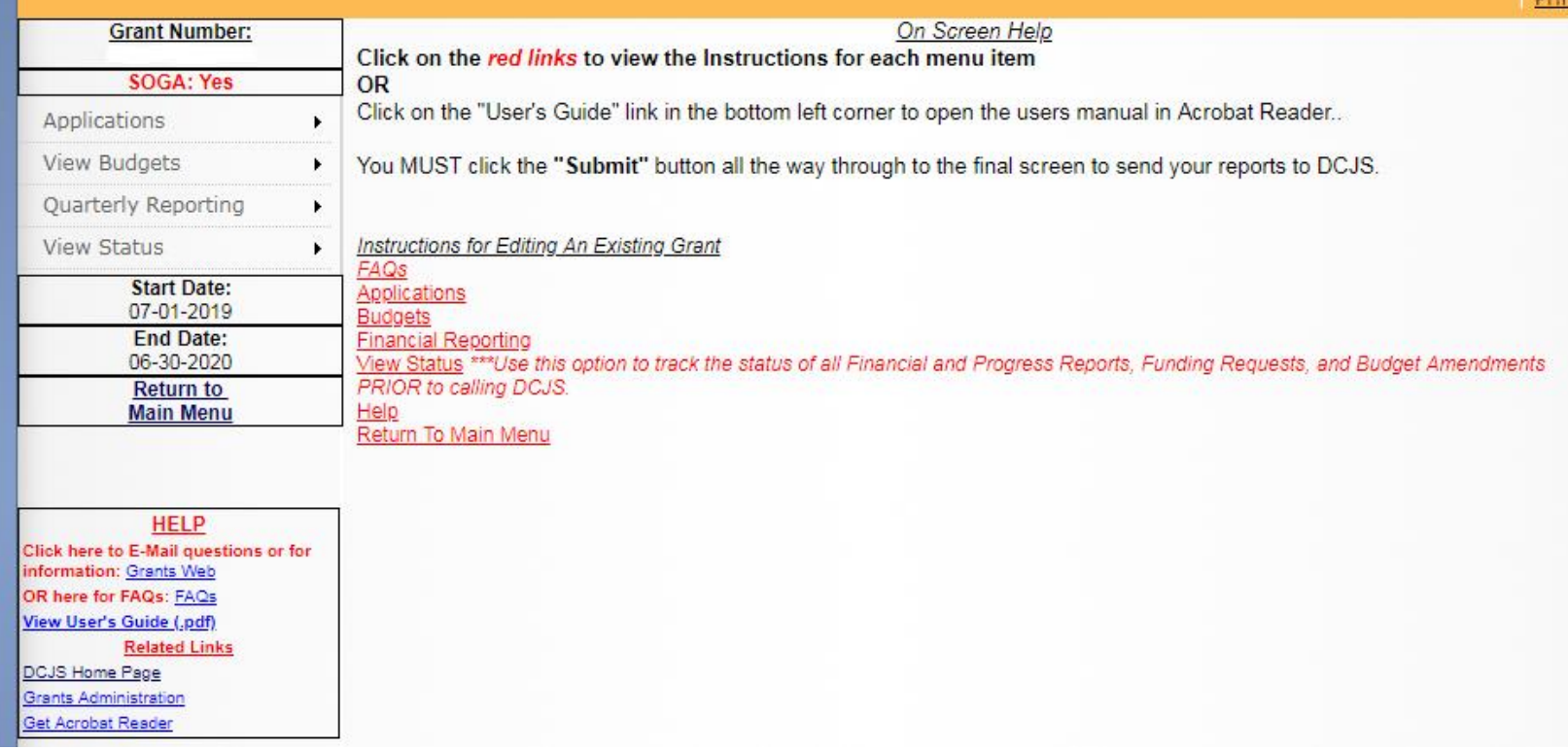

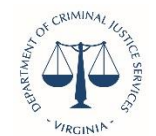

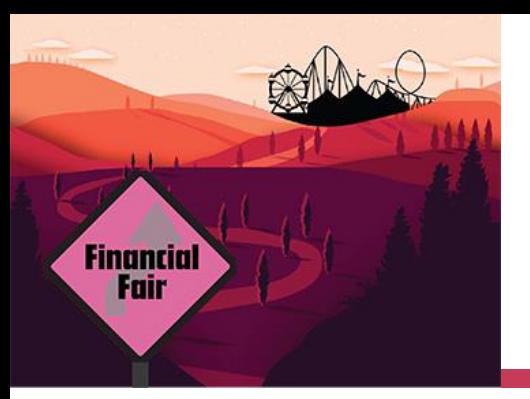

#### **Statement of Grant Award and Acceptance (SOGA)**

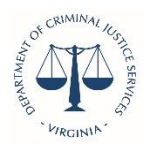

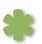

#### STATEMENT OF GRANT AWARD (SOGA)

Virginia Department of Criminal Justice Services 1100 Bank Street, 12<sup>th</sup> Floor Richmond, Virginia

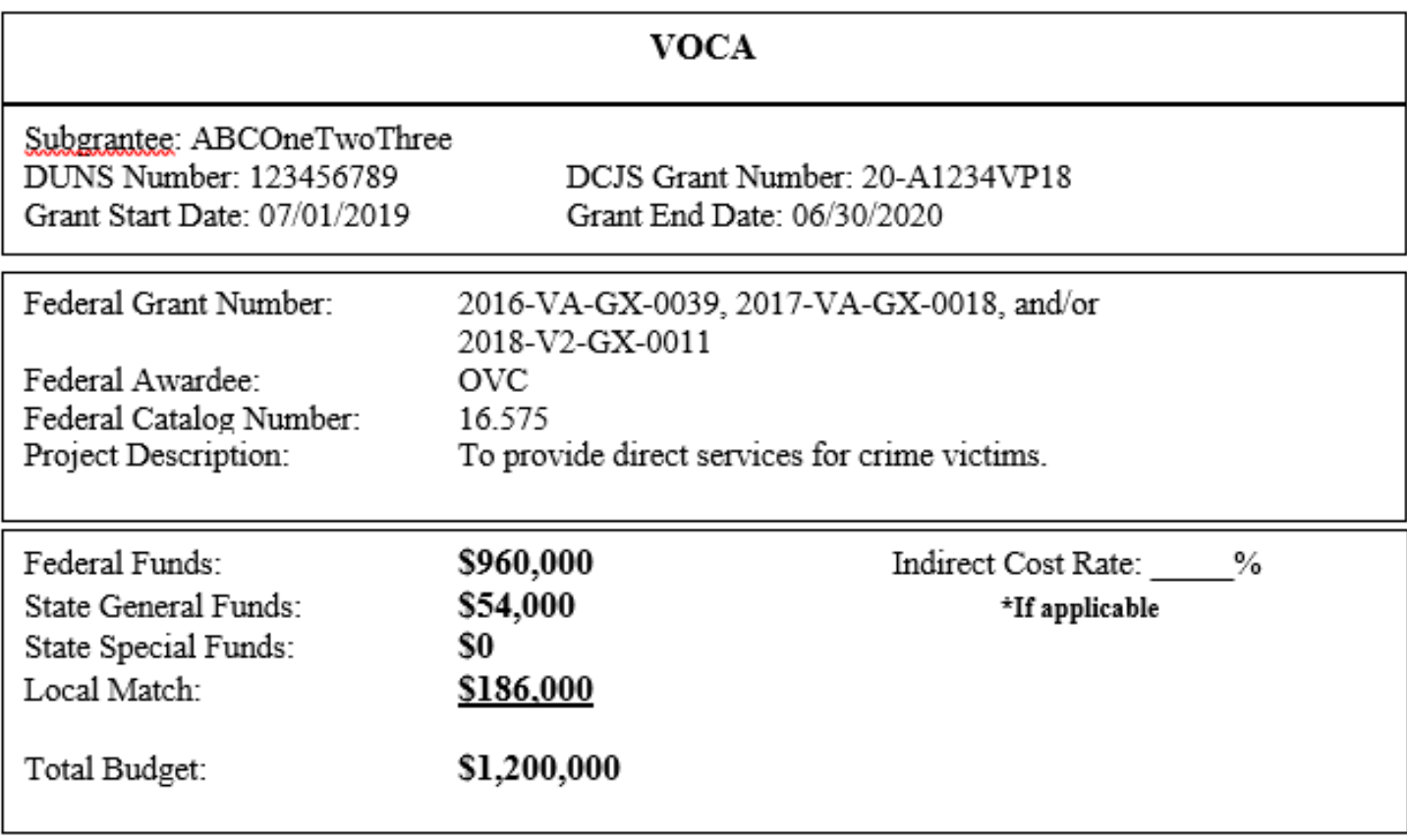

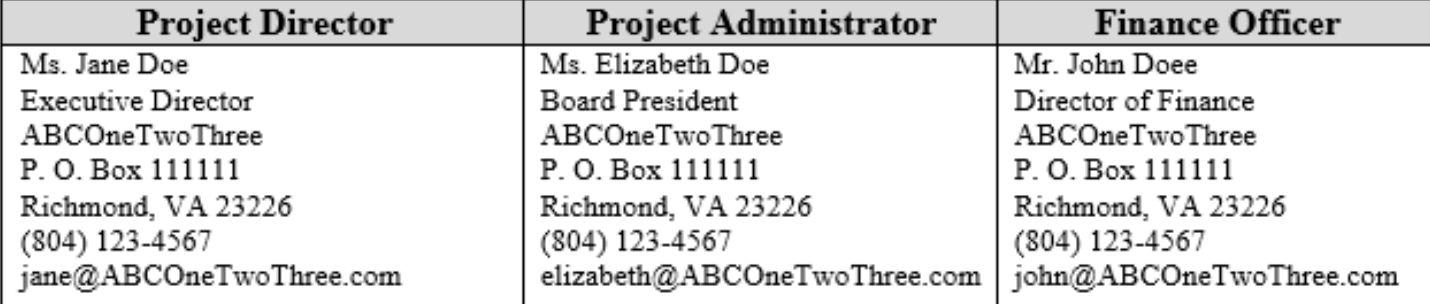

**VIRCINI** 

\*Please indicate your ICR in the space provided, if applicable. As the duly authorized representative, the undersigned, having received the Statement of Grant Awards (SOGA) and Special Conditions attached thereto, hereby accepts this grant and agree to the conditions and provisions of all other Federal and State laws and rules and regulations that apply to this award.

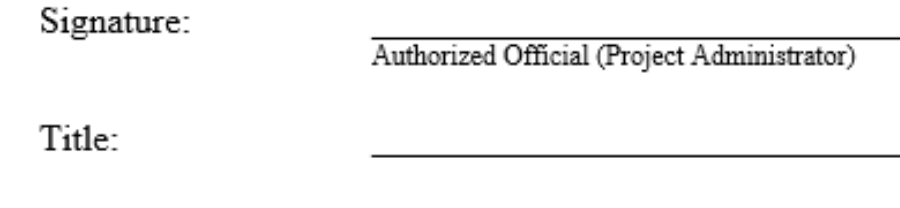

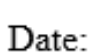

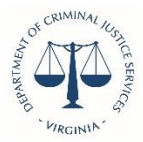

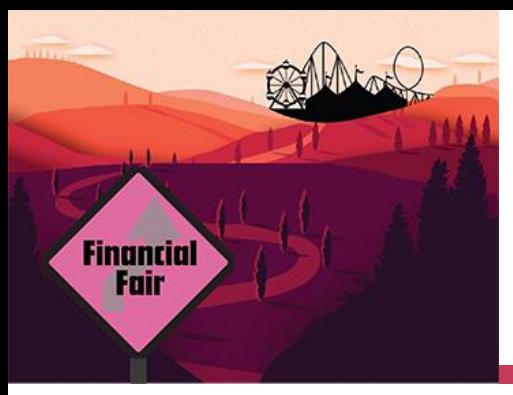

## **GMIS Online: Statement of Grant Award and Acceptance**

**VIRGINIA DEPARTMENT OF CRIMINAL JUSTICE SERVICES** Improving and promoting public safety in the Commonwealth Print On Screen Help **Grant Number:** Click on the red links to view the Instructions for each menu item **SOGA: Yes OR** Click on the "User's Guide" link in the bottom left corner to open the users manual in Acrobat Reader.. Applications View Budgets You MUST click the "Submit" button all the way through to the final screen to send your reports to DCJS. Quarterly Reporting  $\blacktriangleright$ Instructions for Editing An Existing Grant **View Status** FAQs **Start Date:** Applications 07-01-2019 **Budgets End Date: Financial Reporting** 06-30-2020 View Status \*\*\*Use this option to track the status of all Financial and Progress Reports, Funding Requests, and Budget Amendments PRIOR to calling DCJS. **Return to** Help **Main Menu** Return To Main Menu **HELP** Click here to E-Mail questions or for information: Grants Web OR here for FAQs: FAQs View User's Guide (.pdf) **Related Links** DCJS Home Page **Grants Administration Bet Acrobat Reader** 

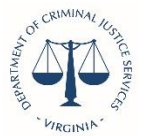

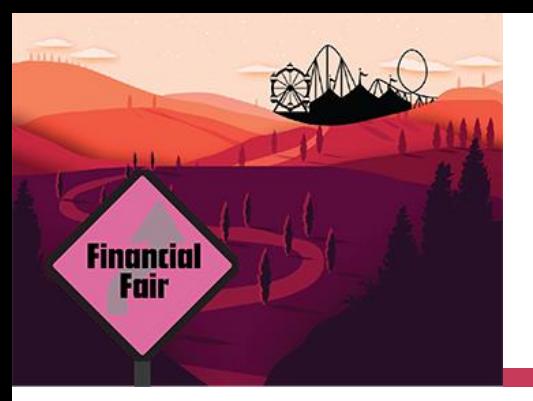

# **Special Conditions**

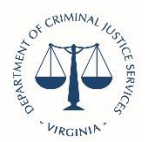

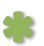

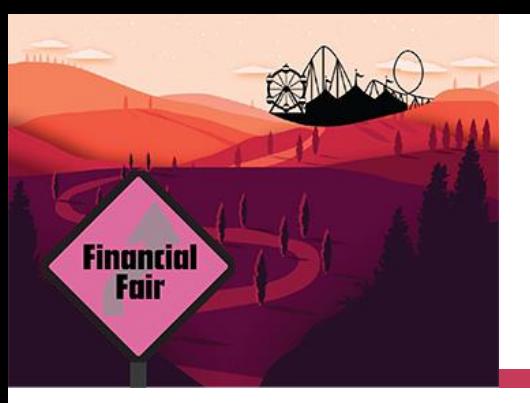

## **What are Special Conditions?**

**Generic**: These are conditions that you may not have to return documents to DCJS, but must agree to comply with.

#### *Example:*

- The subgrantee must comply with applicable requirements regarding the System for Award Management (SAM), currently accessible at https://www.sam.gov/SAM/. This includes applicable requirements regarding registration with SAM, as well as maintaining the currency of information in SAM.
- The subgrantee must maintain a valid DUNS number (a unique nine-digit number used for identifying and keeping track of entities receiving federal funds). Subgrantees must be registered in SAM to receive an award and must maintain an active registration for the entire period of the award.

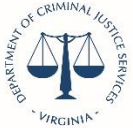

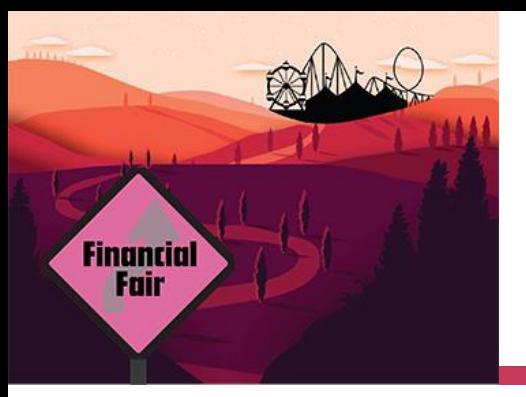

#### **Special Condition that require action**

**Action: Action Special Conditions will** always be the very last ones on the list in your Award Package. "Prior to DCJS disbursing funds, the Subgrantee must comply with the following special conditions:"

#### *Example:*

Please revise your FY20 budget to reflect the totals listed in your Statement of Grant Award. Contact your monitor for additional details.

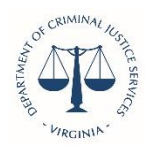

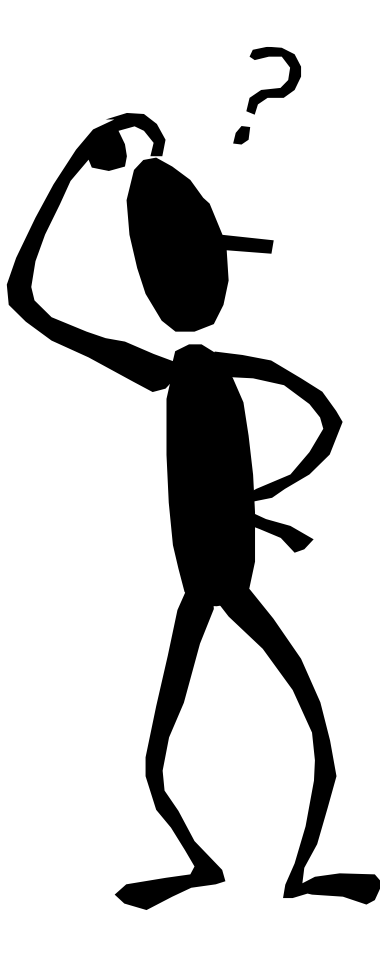

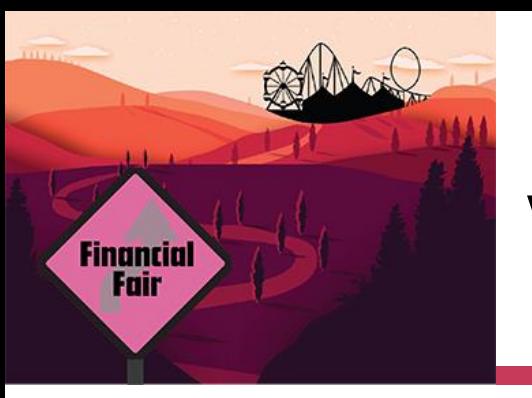

### **GMIS Online: View Status -> Special Conditions**

The Special Conditions screen lists all conditions posed on the grant that must be met before any funds can be requested.

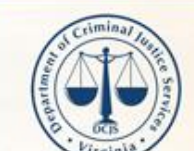

#### **VIRGINIA DEPARTMENT OF CRIMINAL JUSTICE SERVICES**

Improving and promoting public safety in the Commonwealth

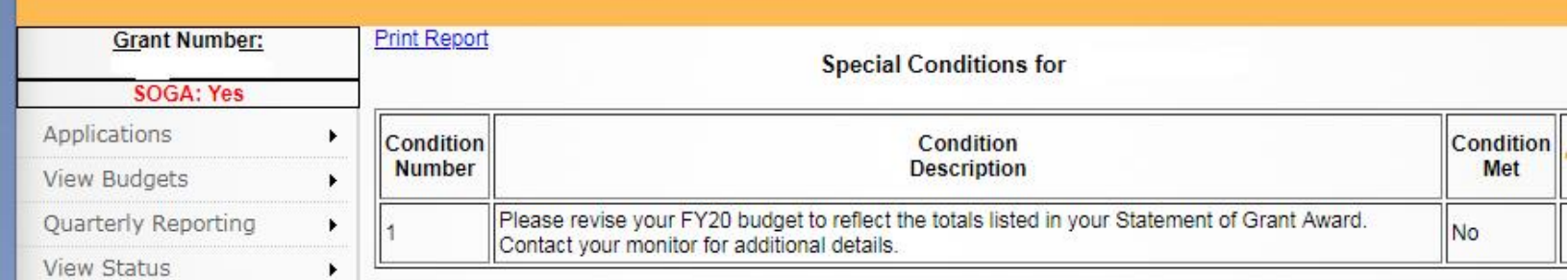

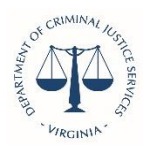

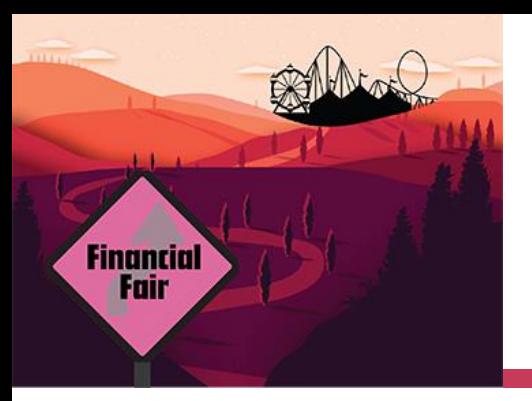

#### **GMIS Online: Approved Original Budget**

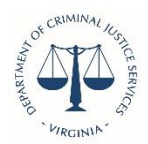

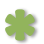

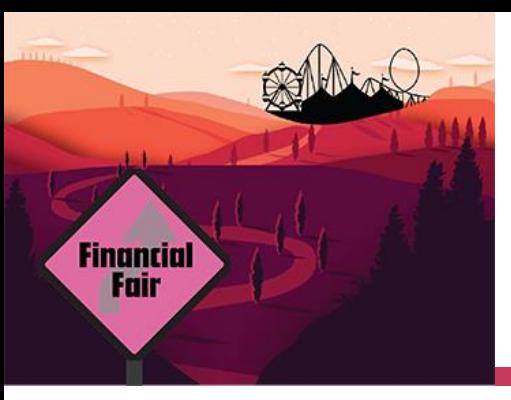

### **GMIS Online: View Budgets -> Original Budget**

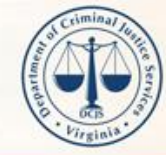

#### **VIRGINIA DEPARTMENT OF CRIMINAL JUSTICE SERVICES**

Improving and promoting public safety in the Commonwealth

Print

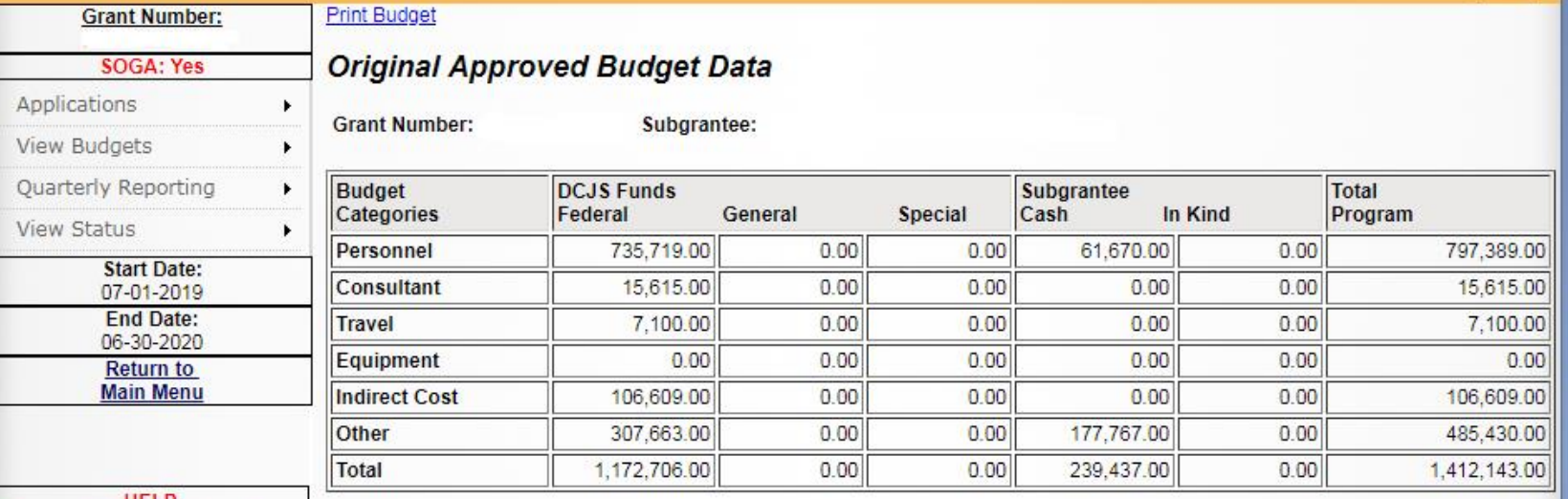

**HELP** 

Click here to E-Mail questions or for. information: Grants Web OR here for FAQs: FAQs View User's Guide (.pdf) **Related Links DCJS Home Page** 

To go back to the previous screen, click "Return".

Return

**Grants Administration Get Acrobat Reader** 

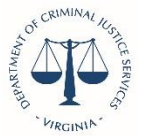

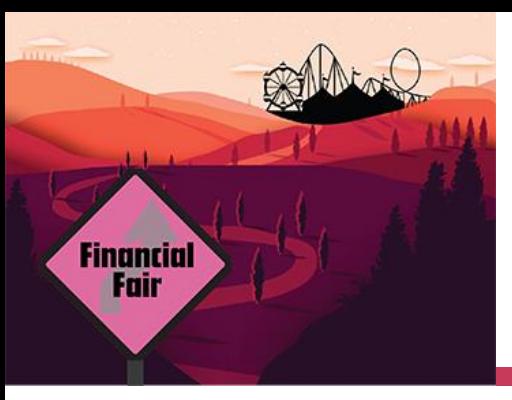

## **GMIS Online: View Budgets -> Current Budget**

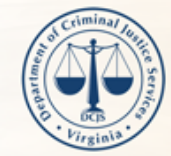

#### **VIRGINIA DEPARTMENT OF CRIMINAL JUSTICE SERVICES**

Improving and promoting public safety in the Commonwealth

Print

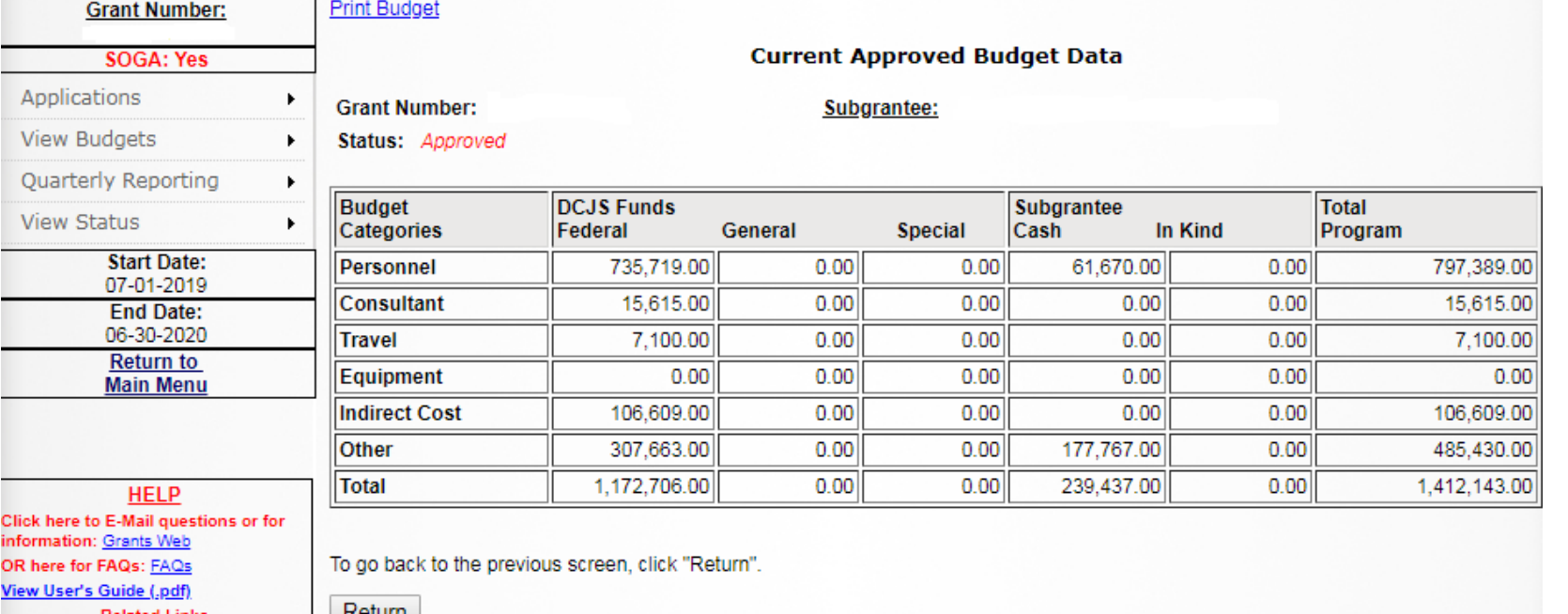

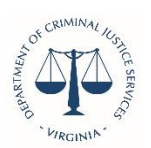

DCJS Home Page **Brants Administration** Acrobat Reader

Return

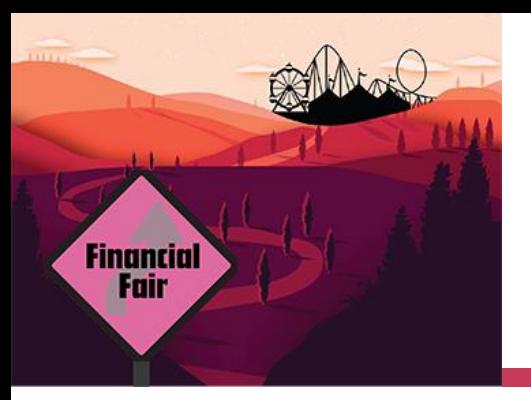

#### **Reporting Requirements: - Financial Reports - Progress Reports**

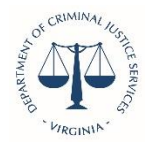

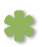

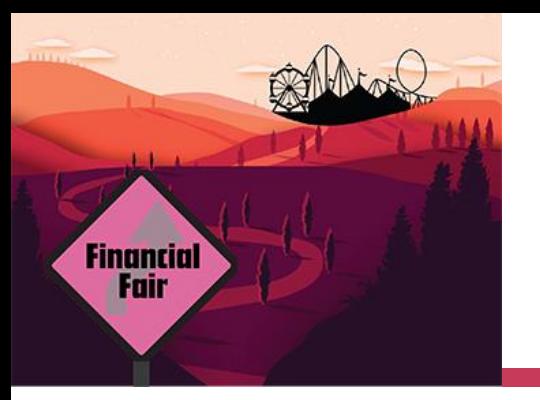

## **Reporting Requirements**

#### *Differences in program requirements*.

- **Please be aware that each grant program may** have a different component to its quarterly reporting requirement.
- **Make sure you read the information that comes** with your grant award.
- Again, no funds will be disbursed if quarterly reports are not up to date.

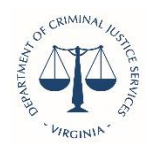

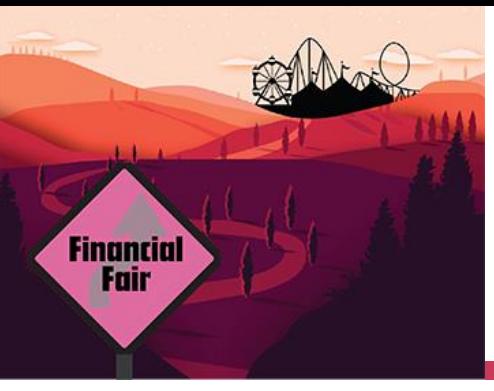

## **Financial Reports**

- Quarterly Financial Reports are due within 15 days after the end of each calendar quarter and must be approved by your locality's Financial Officer.
	- Reports should be filed even if there were no expenditures to report
- Source documentation must be retained and be available for inspection for all grant funded expenditures.
- Reported expenditures may not exceed approved budget amounts within budget categories.
- **For awards comprised of Federal Funds and required Match, the percentage of** Federal Funds expenditures must not exceed the percentage stipulated in the award, even if the full award amount is not expended.
- You may only charge to the award allowable costs incurred during the grant period.
	- All properly incurred obligations must be liquidated no later than 90 days after the end of the award.
	- No new obligations may be made during the liquidation period.

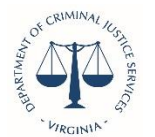

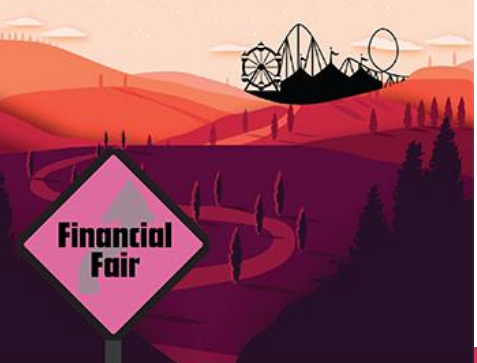

#### **GMIS Online: Quarterly Reporting -> Enter Financial Report**

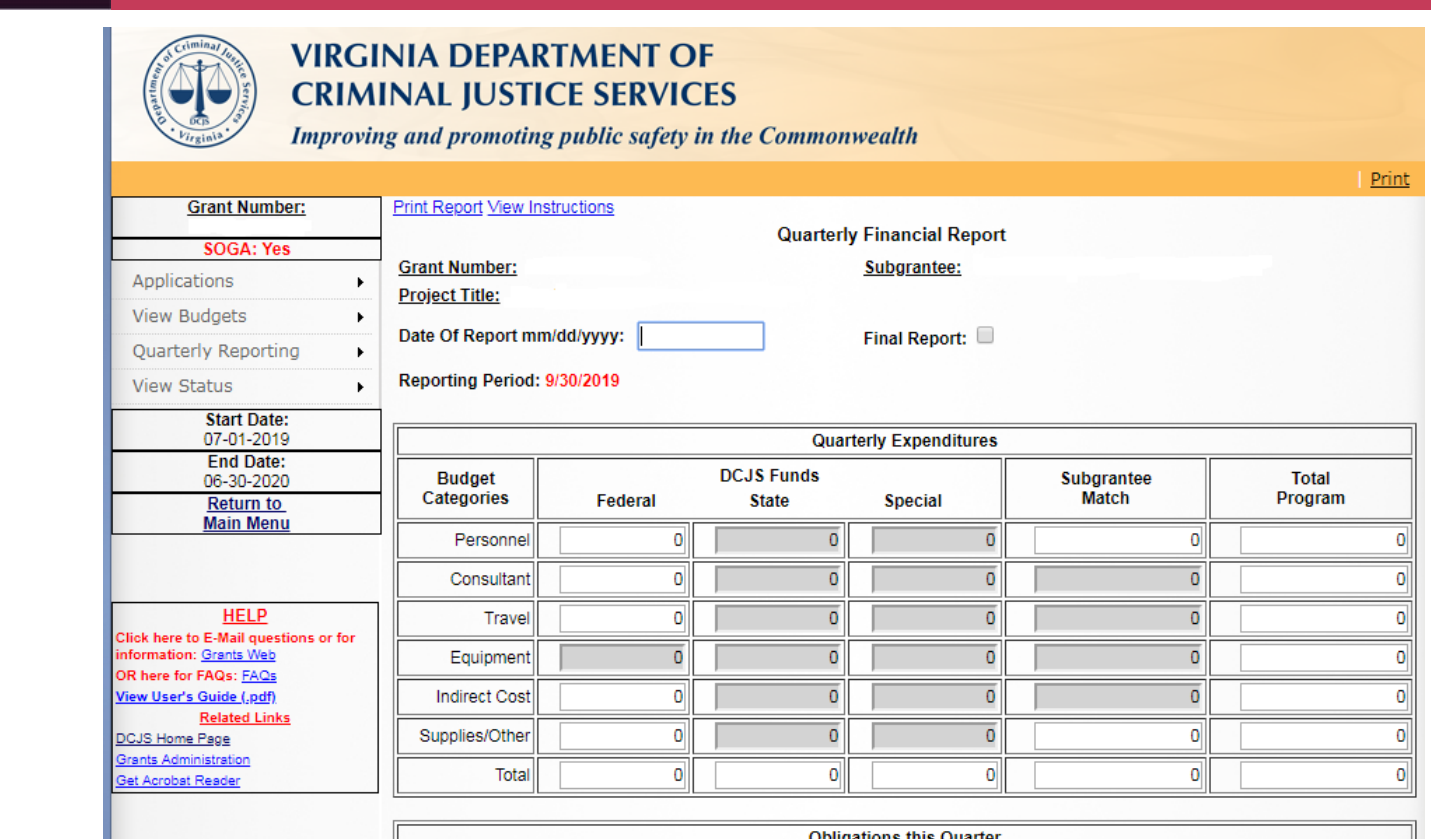

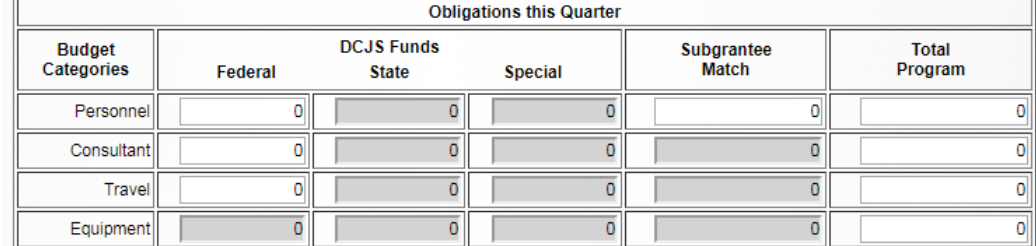

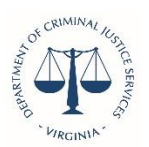

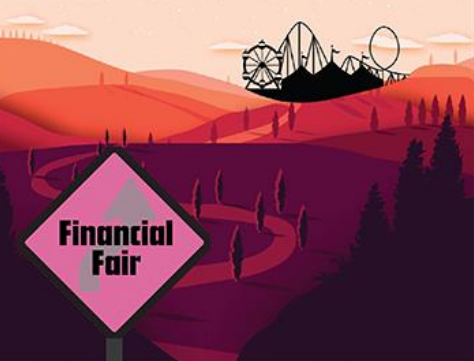

### **GMIS Online: Quarterly Reporting -> Revise Financial Reports**

#### Can **modify unapproved**, pre-submitted, or Saved Finan*cial* Reports.

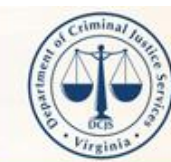

#### **VIRGINIA DEPARTMENT OF CRIMINAL JUSTICE SERVICES**

Improving and promoting public safety in the Commonwealth

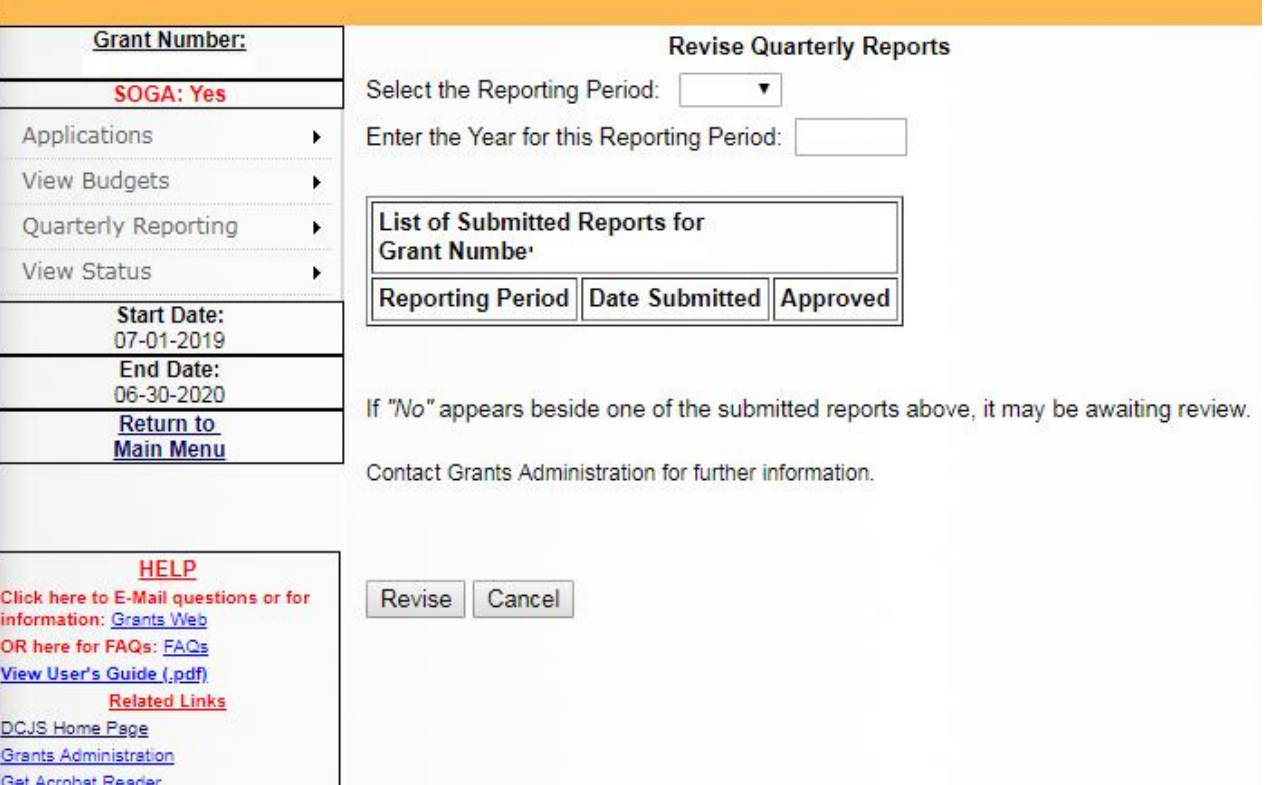

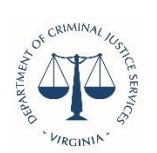

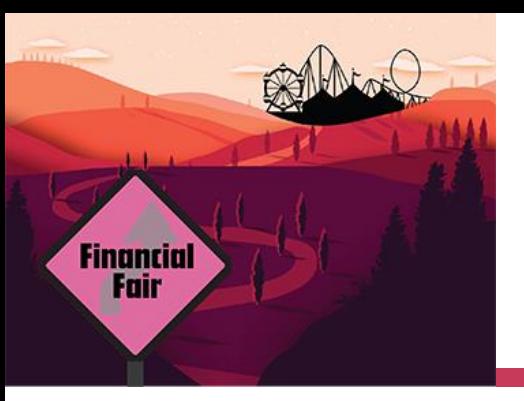

### **GMIS Online: View Status -> Financial Reports**

To view a summarized listing of all Quarterly Financial Reports submitted, select "*View Status -> Financial Reports*" from the menu.

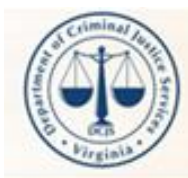

#### **VIRGINIA DEPARTMENT OF CRIMINAL JUSTICE SERVICES**

Improving and promoting public safety in the Commonwealth

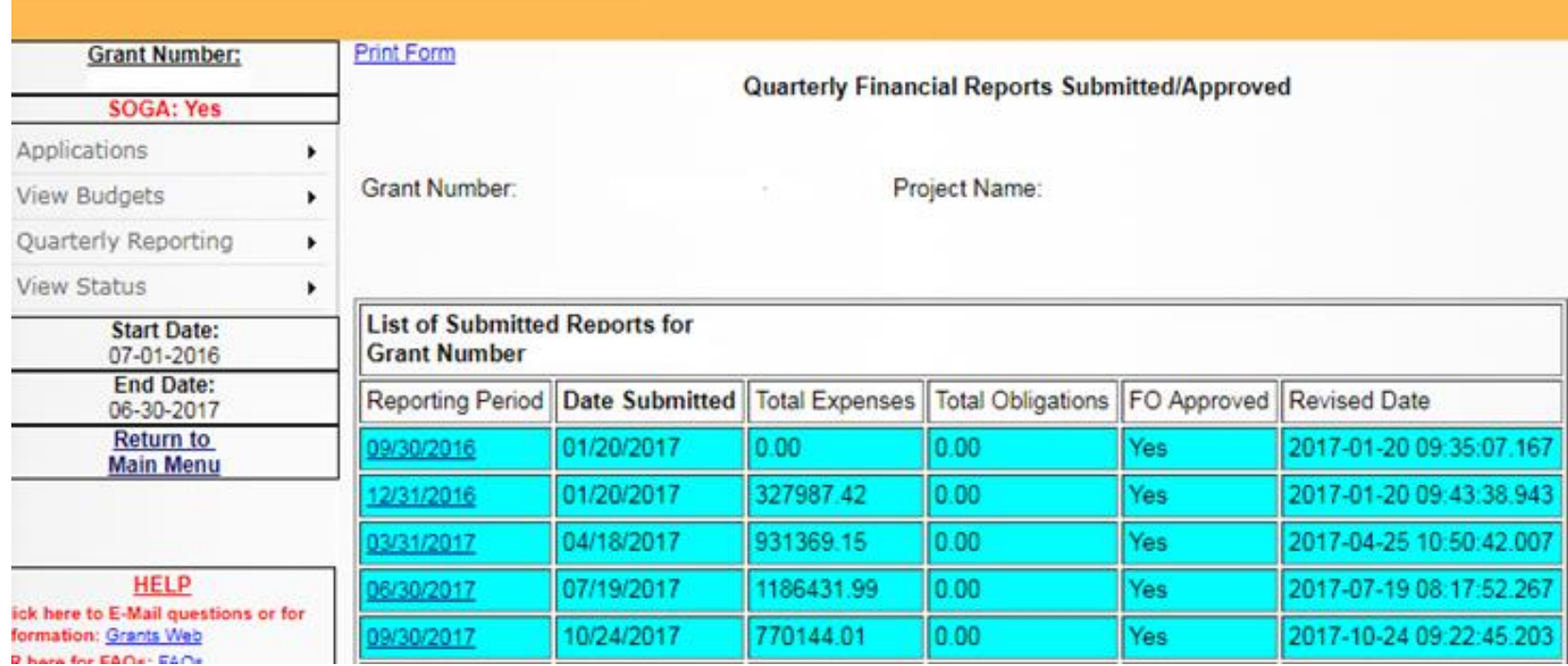

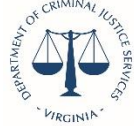

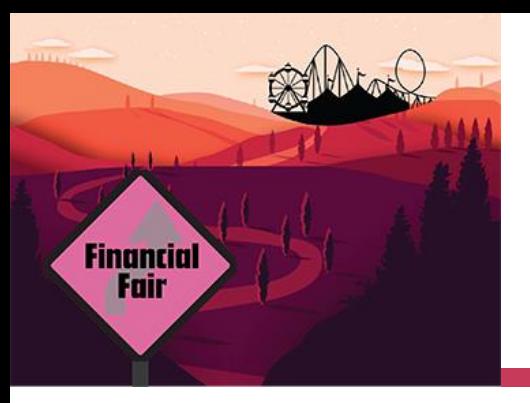

### **Progress Reports**

- **Progress must be approved by your DCJS Grant** Monitor.
- Reports should be uploaded into GMIS Online. No hard copy reports will be accepted.
- No drawdowns can be completed until all Progress Reports are up-to-date and have been approved by your DCJS Grant Monitor.

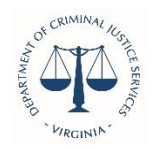

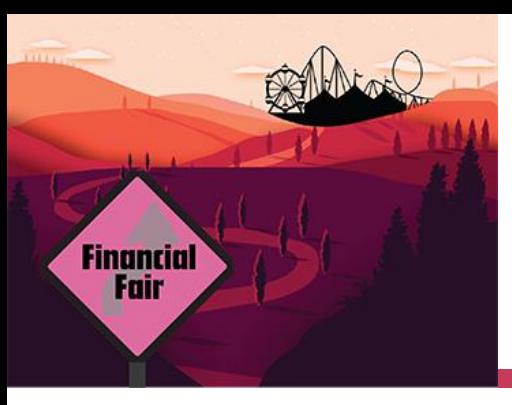

### **GMIS Online: Quarterly Reporting -> Upload Progress Reports**

dwilliams

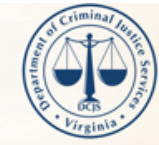

#### **VIRGINIA DEPARTMENT OF CRIMINAL IUSTICE SERVICES**

Improving and promoting public safety in the Commonwealth

Reports Progress

Reports

2ndQTR.pdf

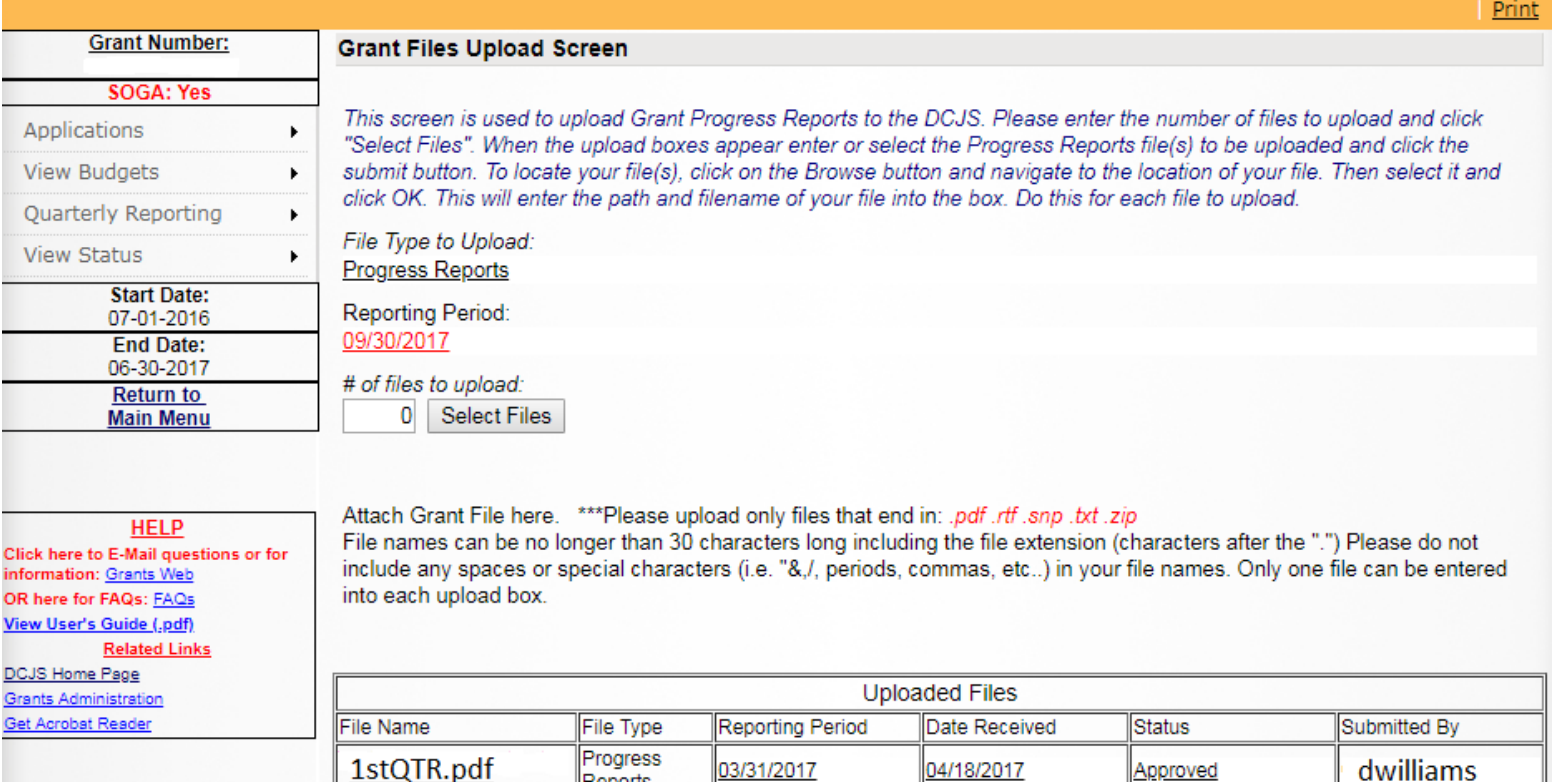

06/30/2017

07/19/2017

Approved

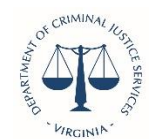

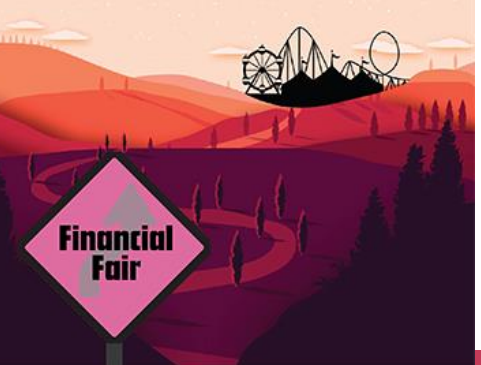

### **GMIS Online: View Status -> Progress Reports**

Drint

#### This screen displays a listing of all Progress Reports filed successfully with DCJS.

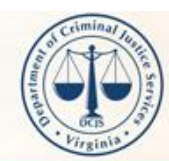

OR here for FAQs: FAQs View User's Guide (.pdf)

ome Page Administration et Acrobat Reader

**Related Links** 

#### **VIRGINIA DEPARTMENT OF CRIMINAL JUSTICE SERVICES**

Improving and promoting public safety in the Commonwealth

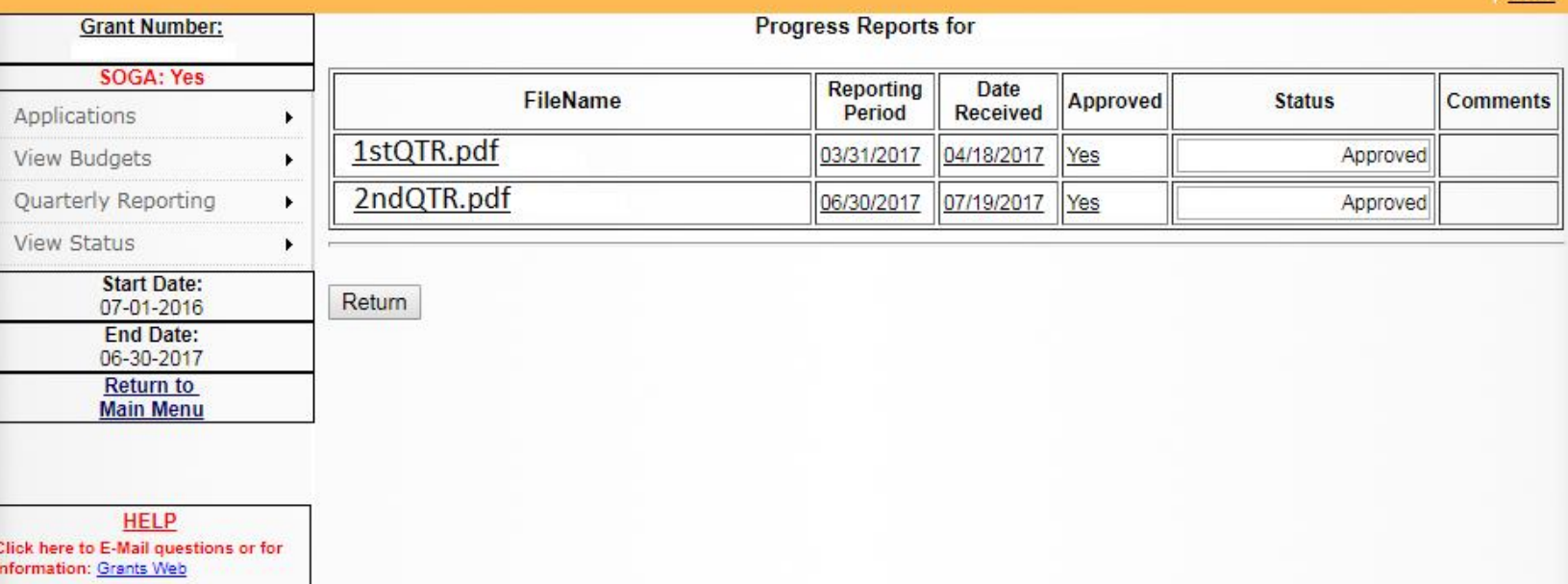

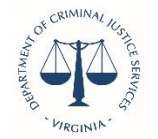

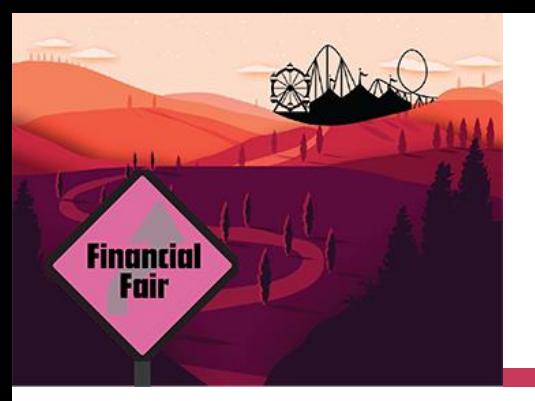

# **Amendments/Requests:**

- **- Budget Amendments**
- **- Request for Funding**

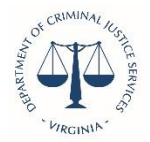

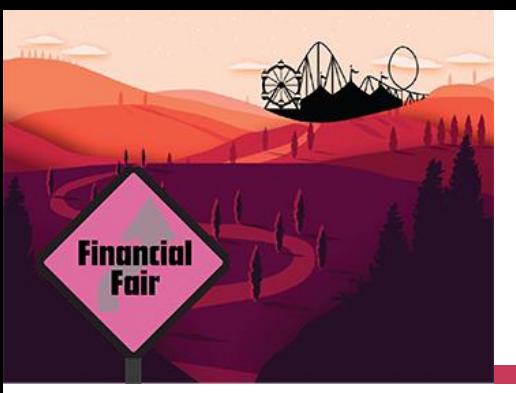

### **GMIS Online: Applications -> Budget Amendments**

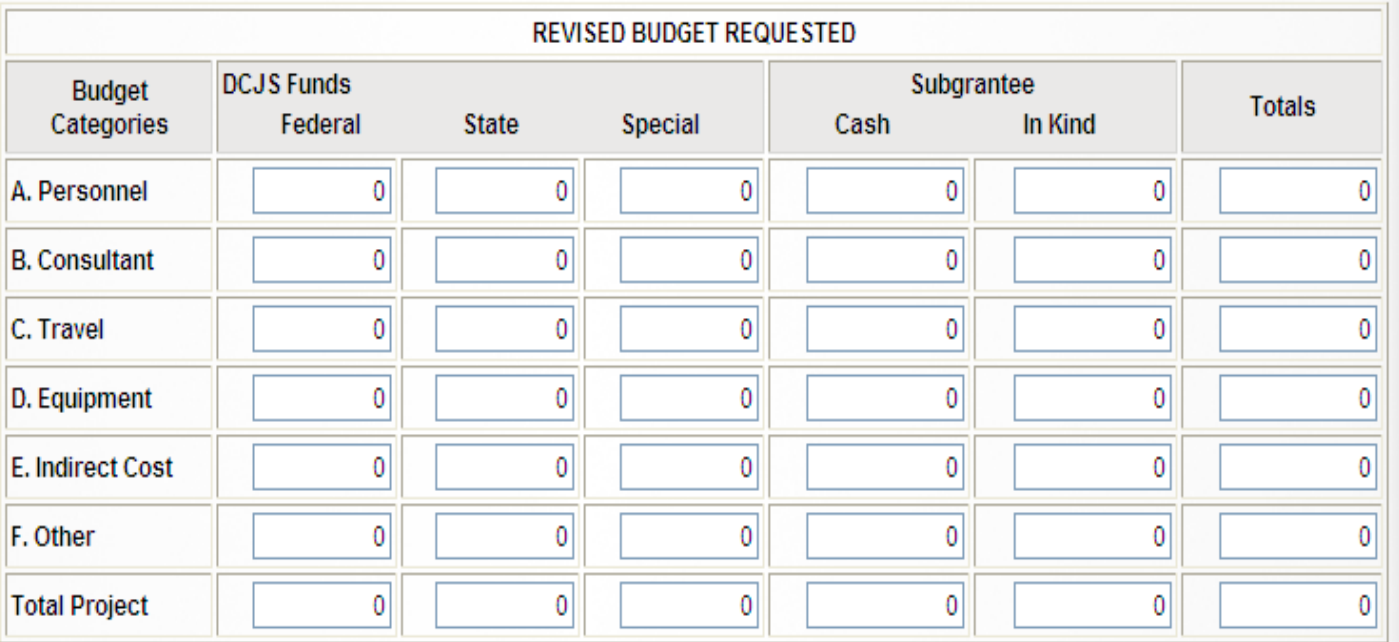

Attach your Budget Narrative here. Please upload only files that end in: .csv .pdf .rtf .txt .zip File names can be no longer than 30 characters long including the file extension (characters after the ".") and cannot include special characters or spaces. Please do not include any spaces or special characters (i.e. "&,/, periods, commas, etc..) in your file names. Only one file can be uploaded per reporting period. Please merge multiple documents into one file.

#### For instructions on uploading your file, click here.

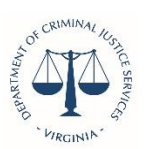

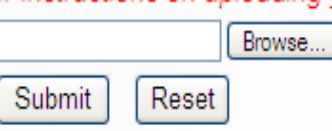

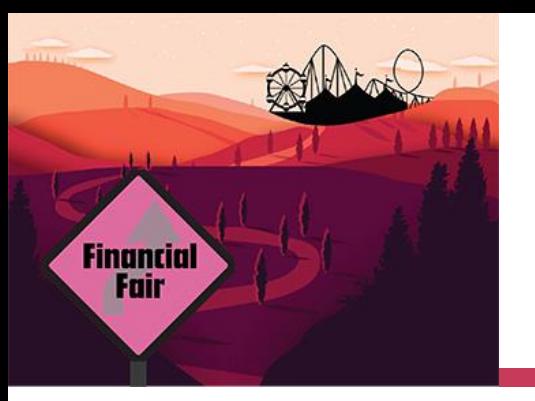

### **GMIS Online: Applications -> Budget Amendment: Revise**

You may revise your previously submitted amendment if you are an user and have made an error that needs to be corrected before it is submitted to your Finance Officer.

**Budget Amendment Request Denied** 

. A previously submitted Budget Amendment is awaiting approval by your Finance Officer or has been Denied by DCJS Grants Administration. Click on the "Revise Amendment" button to make changes to this Amendment.

Contact Grants Administration for further information.

Revise Amendment

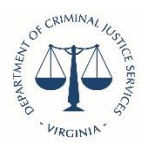

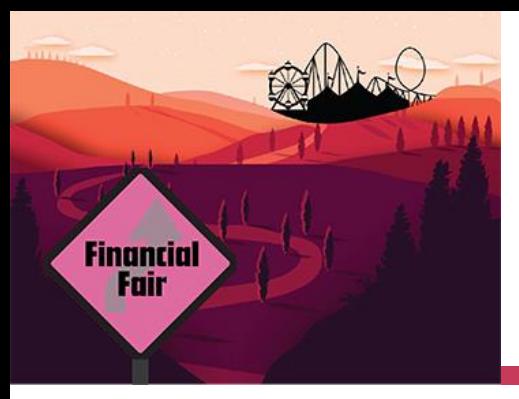

#### **GMIS Online: View Status -> Budget Amendments**

#### **VIRGINIA DEPARTMENT OF CRIMINAL JUSTICE SERVICES**

Improving and promoting public safety in the Commonwealth

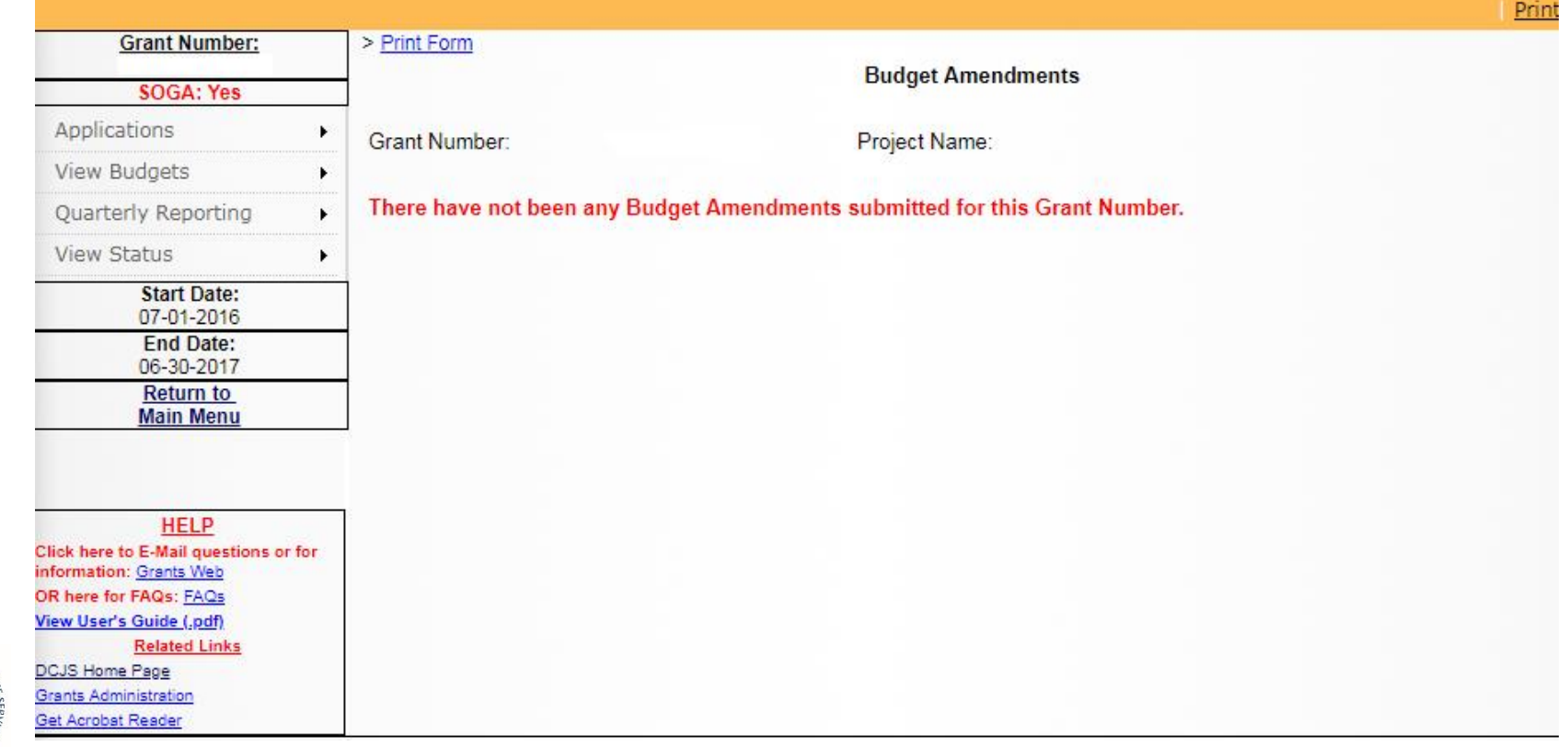

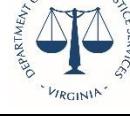

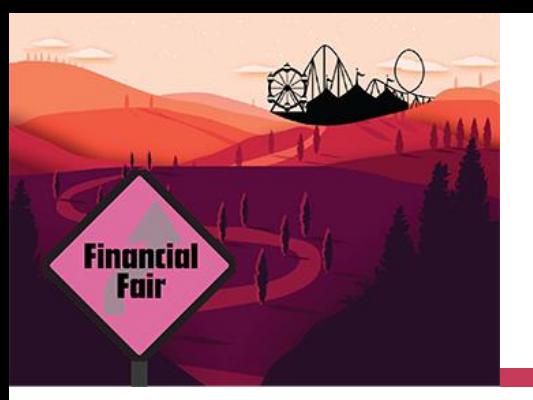

# **Request for Funds**

- **Funds are requested using the GMIS on-line** system.
- DCJS does not automatically send funds.
- **Please request in the % you were awarded.**
- DCJS will not send funds if:
	- *You have not accepted the grant (signed SOGA not received)*
	- *You have not satisfied all the special conditions or were approved for an extension*
	- *You have not submitted required reports.*

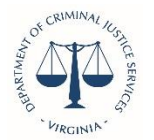

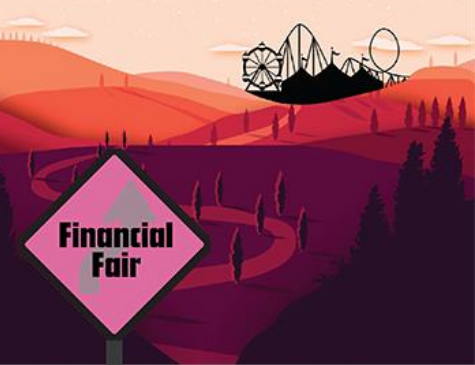

#### **GMIS Online: Applications -> Request For Funds**

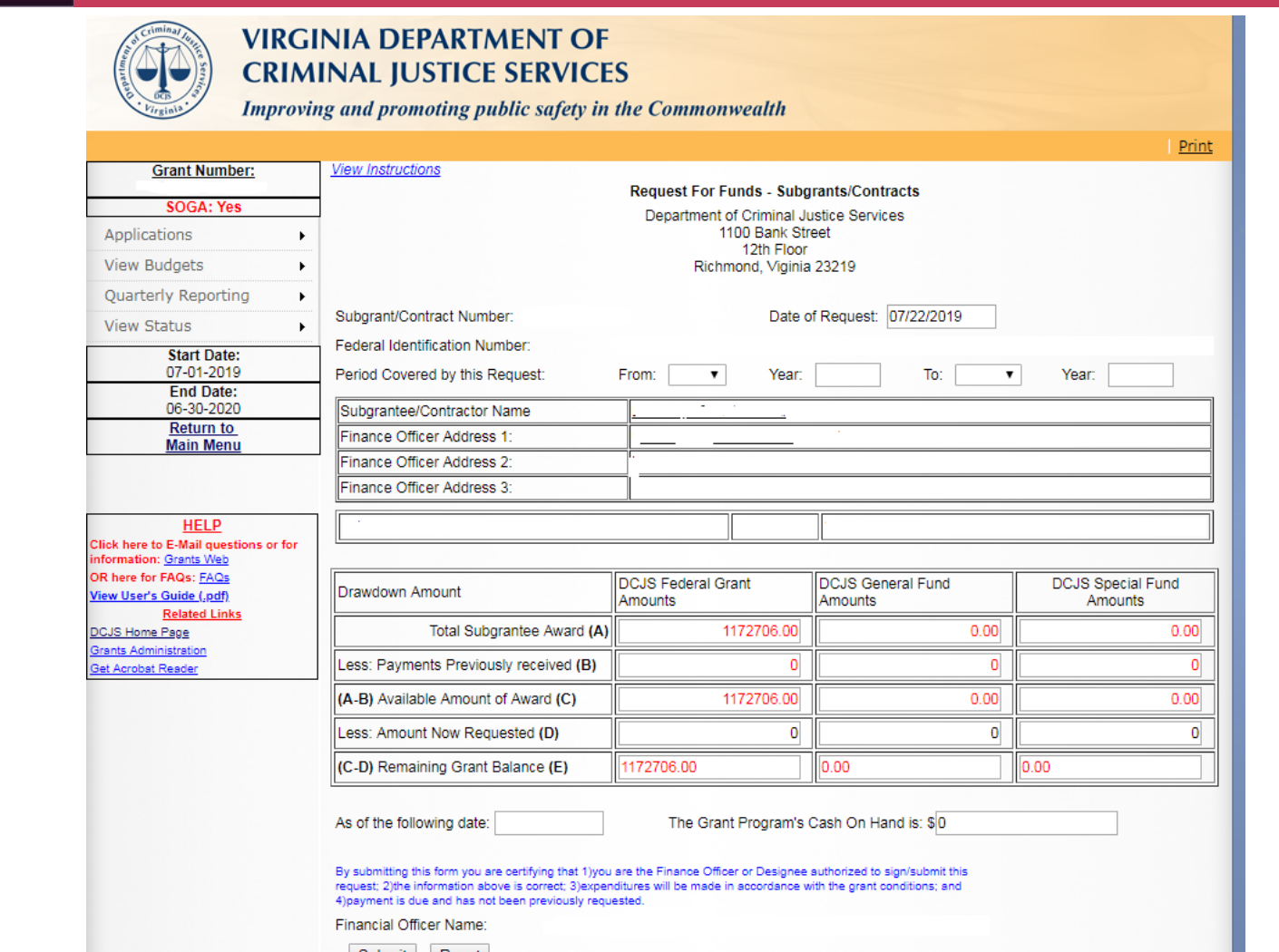

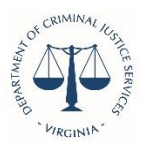

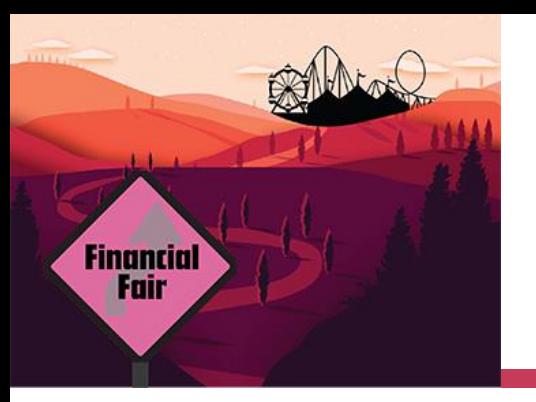

### **GMIS Online: Applications -> Request For Funds: Revise**

#### You may revise your previously submitted request if you have made an error.

**Grant Request Denied** 

• A submitted request is still pending. You may revise submitted request by clicking on the revise button below. If the previously submitted request has been denied (see View Status -> Vouchers) or a request has been submitted and waiting approval from the Finance Officer, this error will occur.

No further requests can be made until the previous request has been reviewed.

Contact Grants Administration for further information.

**Revise Request** 

Return

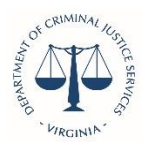

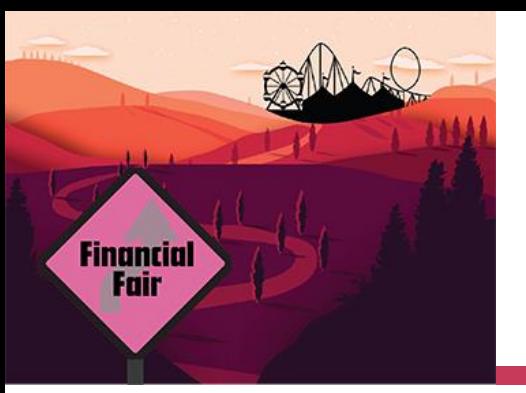

#### **GMIS Online: View Status ->Vouchers**

Drint

A listing of all voucher requests that have been approved and sent out can be viewed by selecting "View Status -> Vouchers" from the menu.

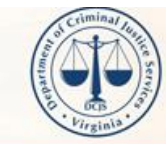

#### **VIRGINIA DEPARTMENT OF CRIMINAL JUSTICE SERVICES**

Contact Grants Adr

Improving and promoting public safety in the Commonwealth

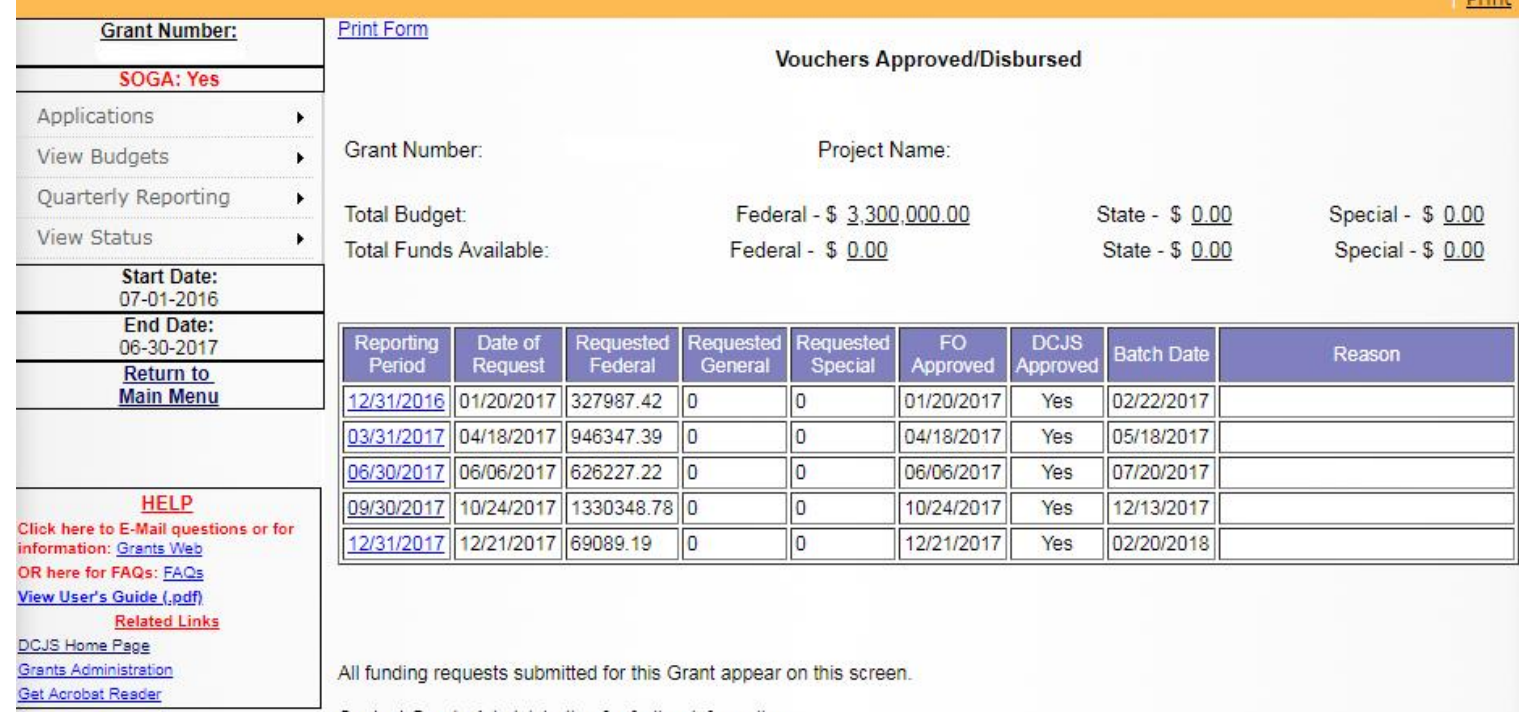

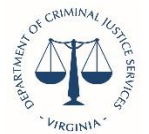

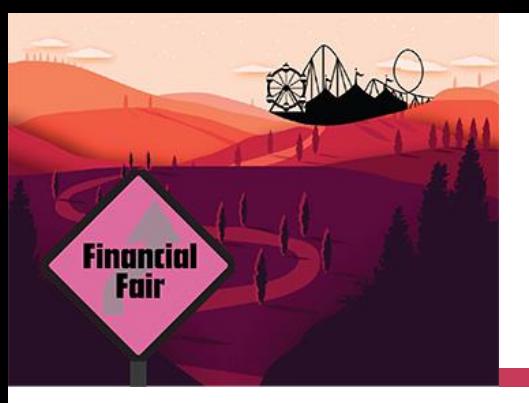

### **Grant Closeout**

- The last quarterly financial report of a project using federal funds must indicate any unpaid obligations that may exist at the expiration of the grant award period.
- The subgrantee has up to 45 days from the end of the award period to liquidate any unpaid obligations and submit a final financial report.
- The liquidation period exists to allow projects time to receive final invoices and make final payments. NO new obligations may be incurred during this period.
- Closeout questions should be directed to Andrew Wooldridge (804) 225-1863 or via email at [Andrew.Wooldridge@dcjs.virginia.gov](mailto:andrew.wooldridge@dcjs.virginia.gov) or Mark Fero at (804) 225-2782 or via email at [Mark.Fero@dcjs.virginia.gov.](mailto:mark.fero@dcjs.virginia.gov)

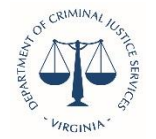

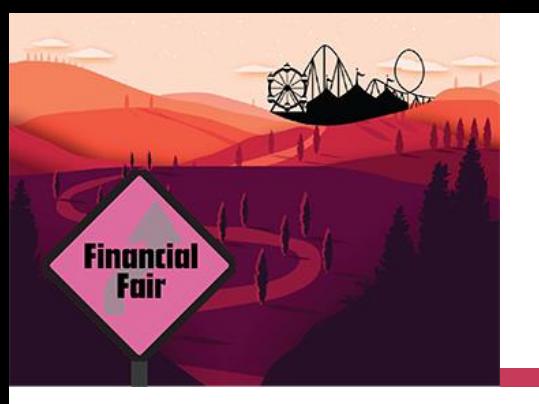

### **Miscellaneous Administrative Information**

- Please mail all grant related correspondences to the Office of Grants Management, **NOT the Agency Director (Ms. Shannon Dion).**
- No need to send paper copies of the quarterly reports to DCJS unless requested by DCJS staff.

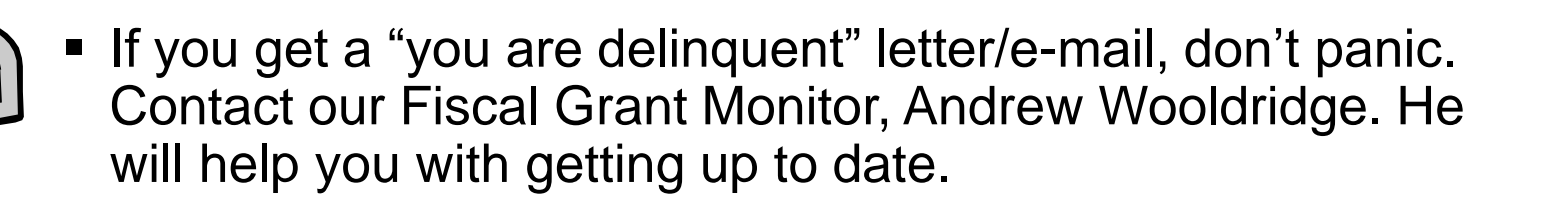

 Please note on all correspondences the correct DCJS grant number.

#### **Questions concerning your grant? Feel free to contact us for help.**

ALBERT STOKES **[Albert.Stokes@dcjs.virginia.gov](mailto:Janice.Waddy@dcjs.virginia.gov)** (804) 786-4011 *Grants Manager*

MARK FERO **[Mark.Fero@dcjs.virginia.gov](mailto:Mark.Fero@dcjs.virginia.gov)** (804) 225-2782 *Compliance Supervisor*

BILL DODD **[Bill.Dodd@dcjs.virginia.gov](mailto:Bill.Dodd@dcjs.virginia.gov)** (804) 371-0638 *Financial Services Manager*

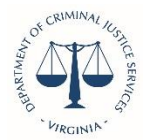